Krystian PROBIERZ Marek MARCISZ Politechnika Śląska, Gliwice

## **ZASTOSOWANIE KOMBINACJI PROGRAMÓW AUTOCAD I SURFER DO KONSTRUKCJI MAP JAKOŚCI WĘGLA**

**Streszczenie.** Zaprezentowano możliwości zastosowania kombinacji programów komputerowych AutoCAD i Surfer do opracowania map cyfrowych. Równoczesne zastosowanie kombinacji tych programów może stanowić alternatywę dla oprogramowań komercyjnych. Zaproponowana metodyka posłużyła do konstrukcji map parametrów technologiczno - chemicznych i petrograficznych węgla.

## THE APPLICATION OF COMBINATION OF AUTOCAD AND SURFER PROGRAMMES FOR CONSTRUCTION THE MAPS OF COAL QUALITY

**Summary.** The possibilities of using the combination of AutoCAD and Surfer programmes for creating digital maps were presented there. The application of the combination of these programmes could be alternative for commercial programmes. The proposed method was used for construction the maps of the technological – chemical and petrographical properties of coal.

Zaprezentowano możliwości zastosowania kombinacji programów komputerowych AutoCAD i Surfer do opracowania map cyfrowych. Równoczesne zastosowanie kombinacji tych programów może stanowić alternatywę dla oprogramowań komercyjnych. Zaproponowana metodyka posłużyła do konstrukcji map parametrów technologiczno-chemicznych i petrograficznych węgla. Cyfrowanie map staje się powoli powszechne, jednakże większość map kopalnianych ciągle zachowywanych jest w pierwotnej (analogowej) formie. Aspektem przemawiającym za cyfrowym opracowaniem map jest dogodność przechowywania zapisu, łatwy

dostęp do zgromadzonych na mapach danych, a także łatwy sposób ich modyfikacji czy uzupełniania. Należy także pamiętać o tym, że jesteśmy w przededniu wprowadzania standardu cyfrowania map.

Wykorzystywane dotychczas programy komputerowe do konstrukcji map to profesjonalne i bardzo drogie programy działające w systemie GIS (Geographical Information Systems) [2], Najpopularniejsze w Polsce są programy pracujące w środowisku AutoCAD'a (firmy Autodesk), MicroStation (firmy Bentley Systems) i MGE (firmy Intergraph). Nietrudno tutaj dostrzec, że właśnie te trzy konkurujące ze sobą firmy starają się zająć swoimi produktami jak największą część krajowego rynku.

Ze względu na specyfikę map kopalnianych zdecydowano się na wykorzystanie programu AutoCAD [3] w połączeniu z programem Surfer firmy Golden Software [4], Takie zestawienie pozwoliło na zespolenie np. metody krigingu lub metody odwrotnych odległości (z programu Surfer) ze skalowalnością map i odpowiednim doborem detali górniczo – geologicznych (z programu AutoCAD). Ponadto o wyborze właśnie tych dwóch programów zadecydował fakt, iż oba korzystają z CAD'owskiego formatu wymiany danych (\*.dxf).

Zarówno dla geologa, jak i górnika ważnymi opracowaniami, szczególnie ze względu na ich znaczenie ekonomiczne, są mapy jakości kopaliny - węgla [1], Dlatego też podjęto próbę wykonania map zmienności parametrów jakości węgla z zastosowaniem metod cyfrowych. Kryterium doboru parametrów jakości stanowiły normy, wg których klasyfikuje się węgle na typy technologiczne (PN-82/G-97002) oraz standardy międzynarodowe (ISO, ECE Genewa).

Mapy skonstruowano na podstawie danych z otworów wiertniczych i pokładowych prób węgla pochodzących z obszaru górniczego KWK "Szczygłowice". Dane te dotyczyły dwóch pokładów, tj. 403/1 (z warstw załęskich – westfal A) i 415/2 (z warstw górnorudzkich – namur C). Wytypowano 16 parametrów jakości węgla, dla których wykonano mapy zgodnie z zaproponowaną metodą, tj. połączenia programów AutoCAD i Surfer. Parametry te obejmowały następujące oznaczenia:

- 1. Analizy technicznej
	- Zawartość wilgoci w próbce analitycznej  $W^a$ , %
	- Zawartość popiołu w stanie suchym Ad, *%*
	- Zawartość części lotnych w stanie suchym i bezpopiołowym V<sup>daf</sup>, %
	- Ciepło spalania w stanie suchym i bezpopiołowym  $Q_s^{df}$ , MJ/kg
- 2. Składu elementarnego
	- Zawartość węgla organicznego w stanie suchym i bezpopiołowym  $C_0^{dat}$ , %
	- Zawartość wodoru organicznego w stanie suchym i bezpopiołowym  $H_0^{dar}$ , %
	- Zawartość siarki całkowitej w stanie suchym  $S_t^d$ , %
- 3. Własności koksowniczych
	- Zdolność spiekania wg Rogi, RI
	- Wskaźnik wolnego wydymania, SI
	- Kontrakcja a, %
	- Dylatacja b, %
- 4. Własności optycznych i składu petrograficznego
	- Średnia zdolność odbicia światła witrynitu  $R_0$ , %
	- Odchylenie standardowe SR<sub>o</sub>
	- Udział macerałów grupy witrynitu  $V_t$ , %
	- Udział macerałów grupy liptynitu L, %
	- Udział macerałów grupy inertynitu I, %

Dane te zestawiono w sposób umożliwiający konstrukcję map na kolejnych etapach rozpoznania złoża.

Dane zestawione w tabeli 1 są fragmentem bazy danych służącej do opracowywania map. W programie Surfer przy zdeklarowaniu metody krigingu<sup>\*</sup> wykonano mapy izolinii. Gotowe "surferowskie" mapy zapisano w formacie \*.dxf i wstawiono (wyeksportowano) jako "warstwy - nakładki" (bądź bloki) do AutoCAD'a. W programie AutoCAD przygotowano matrycę, którą stanowił szablon typowej mapy pokładowej z jej najistotniejszymi elementami: siatką współrzędnych, granicą obszaru górniczego kopalni, uskokami, nasunięciem oraz wychodnią pokładu. W zależności od przeznaczenia mapy mogą być uzupełnione o potrzebne szczegóły. Takimi szczegółami mogą być na przykład miejsca lokalizacji poszczególnych otworów wiertniczych, szybów czy też punktów pobrania prób węgla do analiz w każdej z rozpatrywanych kategorii rozpoznania złoża. W sumie wykonano 85 map zmienności jakości parametrów węgla. Mapy te, jak to już uprzednio wspomniano, mogą zostać wykreślone za pomocą plotera w dowolnej skali, zależnie od potrzeb czy wymagań. Na mapach przedstawionych w publikacji nie przedstawiono podkładu mapy górniczej, ze względu na ich czytel-

<sup>&#</sup>x27; Zastosowanie metody krigingu naieży potraktować jedynie jako przykład, wobec czego nie podano bliższych danych o modelu wariogramu i wartościach parametrów a, Co, C dla poszczególnych parametrów jakości.

ność. Informacje zawarte w tym podkładzie można potraktować jako odrębną "nakładkę warstwę" programu. W zależności od potrzeb można taką nakładkę wyedytować.

Tabela 1

Zakresy zmian wartości parametrów jakości węgla z pokładu 403/1 KWK "Szczygłowice" w zależności od kategorii rozpoznania złoża

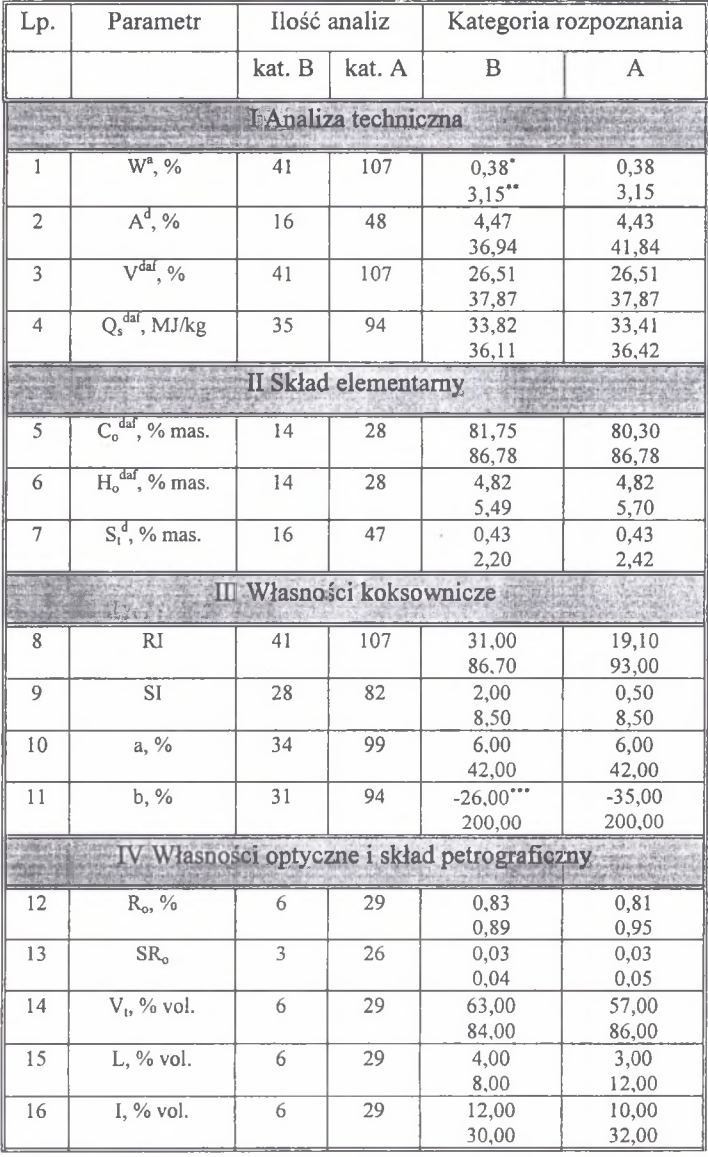

minimalna wartość parametru

maksymalna wartość parametru

występują także węgle charakteryzujące się brakiem dylatacji

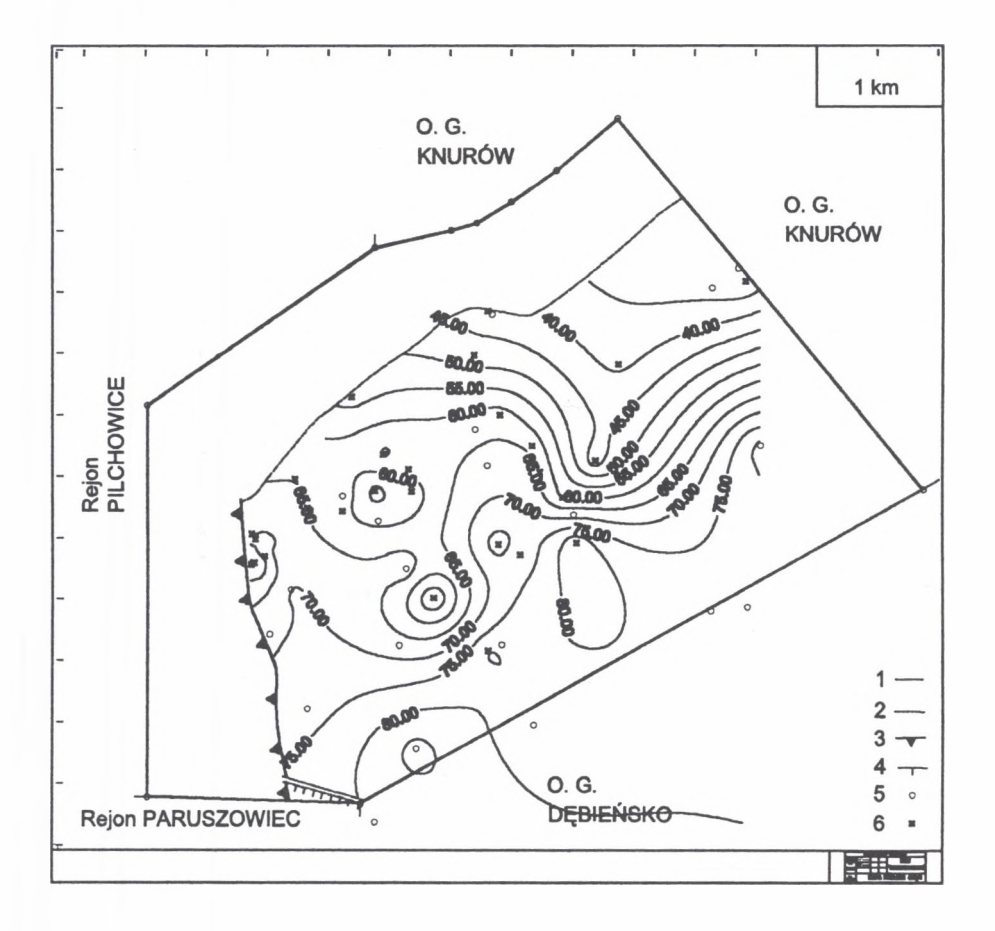

- Rys. 1. Mapa zdolności spiekania RI węgli pokładu 403/1 KWK "Szczygłowice" w kategorii rozpoznania złoża B: 1 - granica obszaru górniczego; 2 - wychodnia pokładu; 3 - nasunięcie orłowskie; 4 - uskok bełski (h = 200m); 5 - próbka z otworu wiertniczego; 6 - próbka bruzdowa z wyrobiska górniczego
- Fig. 1. The map of Roga index. Coal seam 403/1 from "Szczygłowice" coal mine. Category recognition of de posit B (Measured Mineral Resources): 1 - coal mine boundary; 2 - the coal seam qutcrop; 3 - Orlova overthrust;  $4$  - the Belk fault (h = 200m);  $5$  - the drill - hole sample;  $6$  - the bed sample

W pracy zaprezentowano jedynie sześć map, przy czym mapą wyjściową do ich konstrukcji była mapa pokładowa w skali 1:5000. Są to mapy własności koksowniczych przedstawiające zdolność spiekania RI oraz wskaźnik wolnego wydymania SI. Układ izolinii zdolności spiekania RI węgli pokładu 403/1 KWK "Szczygłowice" w kategoriach rozpoznania złoża B i A przedstawiają rys. 1 oraz 2. Izolinie wskaźnika wolnego wydymania SI węgli po kładu 403/1 KWK "Szczygłowice" w kategoriach rozpoznania złoża B i A przedstawiają rys. 3 i 4. Istnieje oczywiście możliwość superpozycji (nałożenia na siebie) izolinii tych parametrów uzyskanych w różnych kategoriach rozpoznania złoża. Można także nałożyć na siebie

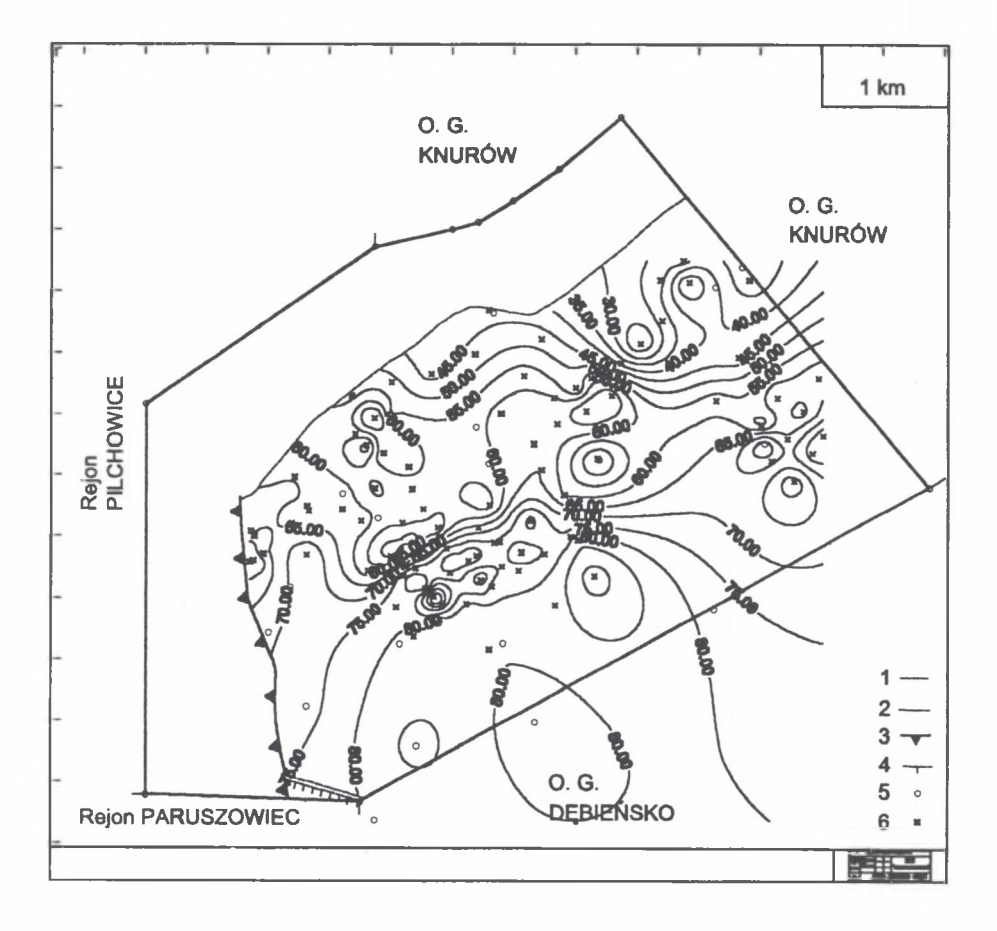

- Rys. 2. Mapa zdolności spiekania R1 węgli pokładu 403/1 KWK "Szczygłowice" w kategorii rozpoznania złoża A: 1 - granica obszaru górniczego; 2 - wychodnia pokładu; 3 - nasunięcie orłowskie; 4 - uskok bełski (h = 200 m); 5 - próbka z otworu wiertniczego; 6 - próbka bruzdowa z wyrobiska górniczego
- Fig. 2. The map of Roga Index. Coal seam 403/1 from "Szczygłowice" coal mine. Category recognition of deposit A (Proved Mineral Reserve): 1 - coal mine boundary; 2 - the coal seam qutcrop; 3 - Orlova over thrust;  $4$  - the Bełk fault (h = 200m);  $5$  - the drill - hole sample;  $6$  - the bed sample

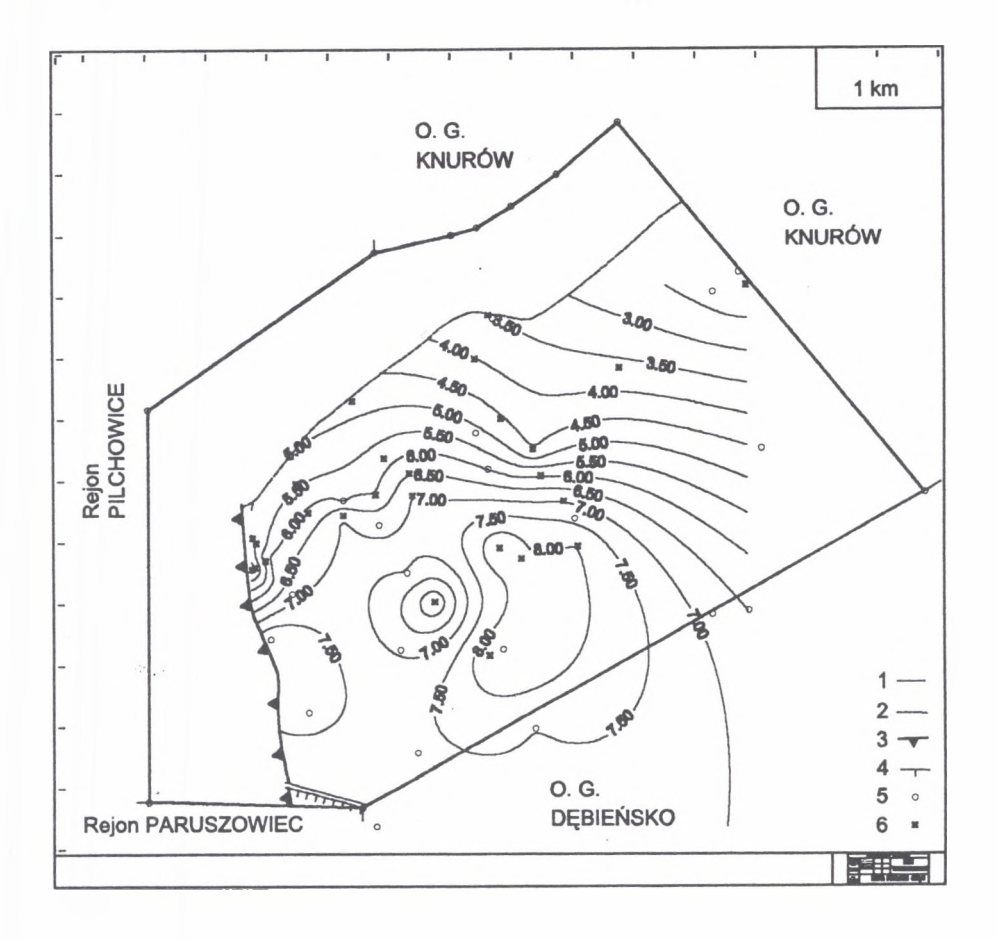

- Rys. 3. Mapa wskaźnika wolnego wydymania SI węgli pokładu 403/1 KWK "Szczygłowice" w kategorii rozpoznania złoża B: 1 - granica obszaru górniczego; 2 - wychodnia pokładu; 3 - nasunięcie orłowskie; 4 - uskok bełśki (h = 200m); 5 - próbka z otworu wiertniczego; 6 - próbka bruzdowa z wyrobiska górniczego
- Fig. 3. The map of Swelling Index. Coal seam 403/1 from "Szczygłowice" coal mine. Category recognition of depositBA (Measured Mineral Resources): 1 - coal mine boundary; 2 - the coal seam qutcrop; 3 - Orlova overthrust; 4 - the Bełk fault ( $h = 200$ m); 5 - the drill - hole sample; 6 - the bed sample

odpowiednie "nakładki - warstwy" zawierające izolinie różnych parametrów. Taką mapę powstałą przez nałożenie na siebie izolinii zdolności spiekania RI (z rys.l) oraz izolinii wskaźnika wolnego wydymania SI (z rys. 3) przedstawia rys. 5. Podobnie można zestawić mapy tego samego parametru z różnych pokładów. Taką kombinację, powstałą z zestawienia rozkładu izolinii zdolności spiekania RI węgli pokładu 403/1 i pokładu 415/2 w kategoriach rozpoznania złoża B przedstawia rys. 6.

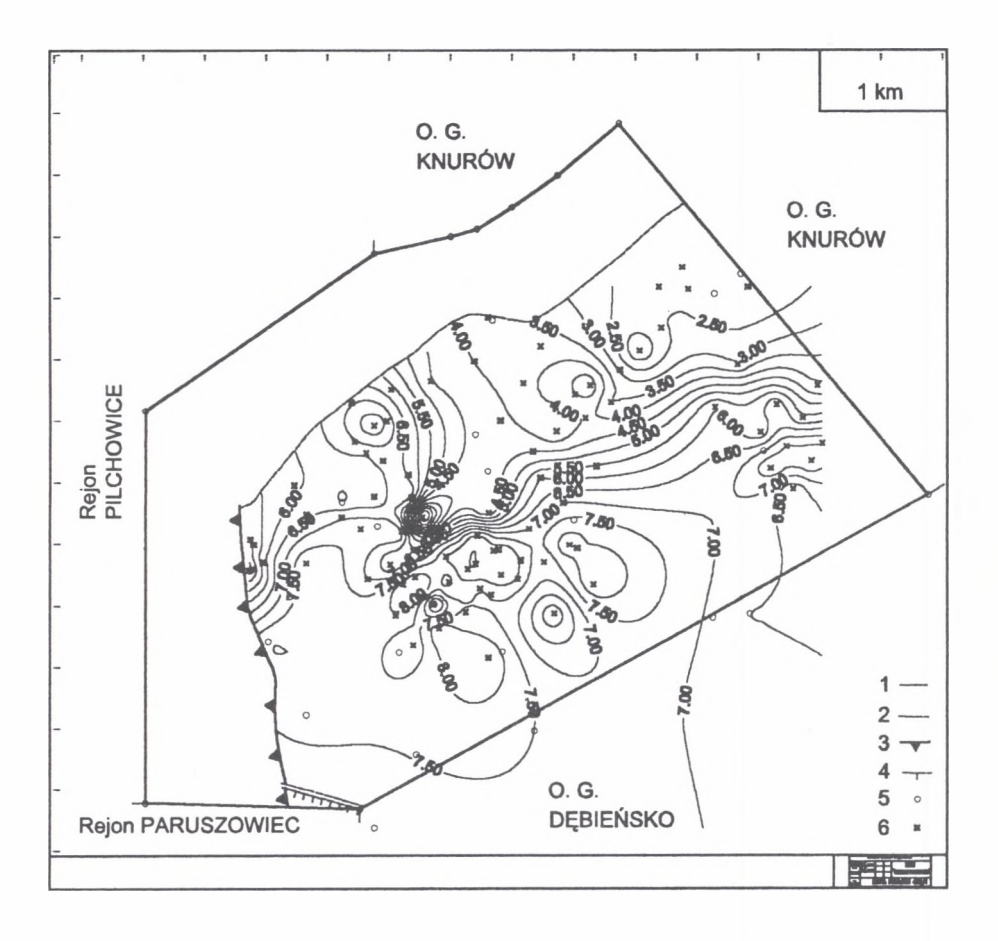

- Rys. 4. Mapa wskaźnika wolnego wydymania SI węgli pokładu 403/1 KWK "Szczygłowice" w kategorii rozpoznania złoża A: 1 - granica obszaru górniczego; 2 - wychodnia pokładu; 3 - nasunięcie orłowskie; 4 - uskok bełski (h = 200m); 5 - próbka z otworu wiertniczego; 6 - próbka bruzdowa z wyrobiska górniczego
- Fig. 4. The map of Swelling Index. Coal seam 403/1 from "Szczygłowice" coal mine. Category recognition of deposit A (Proved Mineral Reserve): 1 - coal mine boundary; 2 - the coal seam qutcrop; 3 - Orlova overthrust;  $4$  - the Belk fault (h = 200m);  $5$  - the drill - hole sample;  $6$  - the bed sample

Przedstawiony sposób konstrukcji map pozwala w miarę tanim sposobem wykonywać mapy parametrów jakościowych węgli. Możliwość nakładania na siebie odpowiednich "nakładek - warstw" pozwala na zaprezentowanie tylko niezbędnych danych, co zapobiega możliwości "przeładowania informacji". Skalowalność umożliwia drukowanie dowolnie wybranych formatów kompletnych map. Cyfrowa forma zapisu map sprzyja natomiast łatwiejszemu ich przechowywaniu, udostępnianiu i modyfikacji.

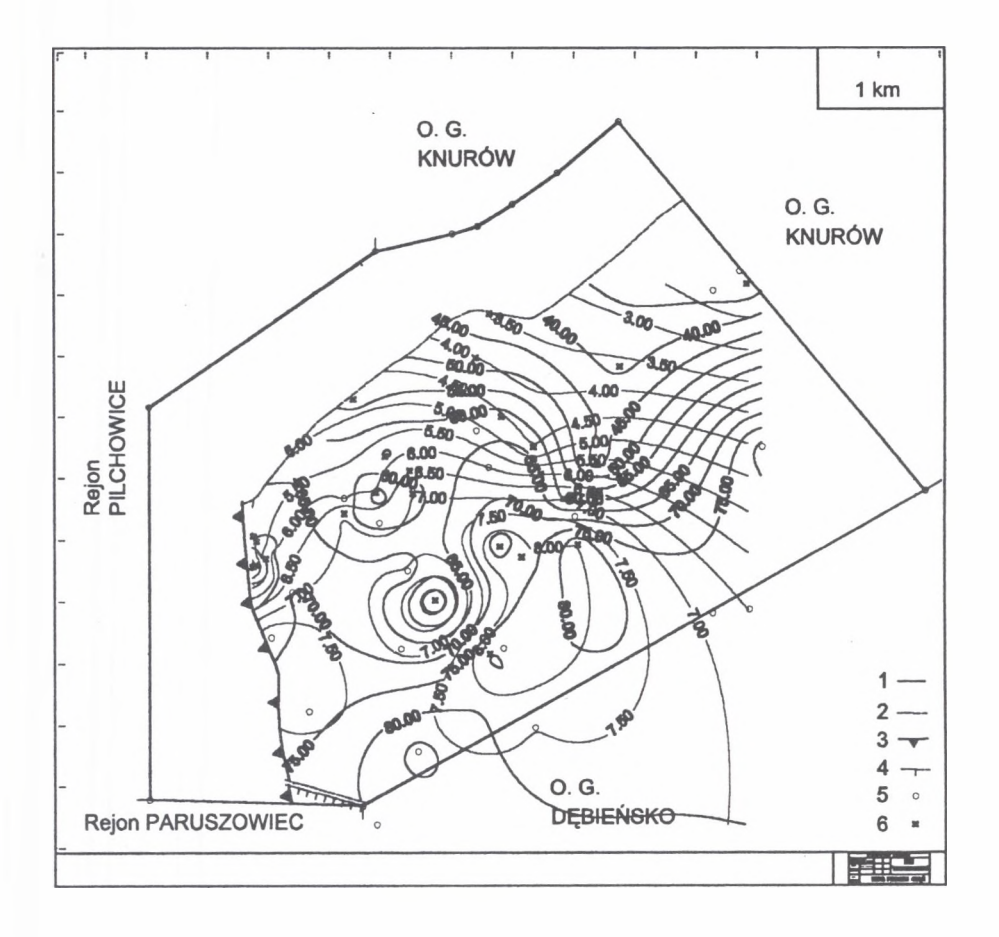

- Rys. 5. Mapa zdolności spiekania R] i wskaźnika wolnego wydymania SI węgli pokładu 403/1 KWK "Szczygłowice" w kategorii rozpoznania złoża B: 1 - granica obszaru górniczego; 2 - wychodnia pokładu; 3 - nasunięcie orłowskie; 4 - uskok bełski (h = 200m); 5 - próbka z otworu wiertniczego; 6 - próbka bruzdowa z wyrobiska górniczego
- Fig. 5. The map of Roga Index and Swelling Index. Coal seam 403/1 from "Szczygłowice" coal mine. Category recognition of deposit B (Measured Mineral Resources): 1 - coal mine boundary; 2 - the coal seam qutcrop; 3 - Orlova overthrust; 4 - the Bełk fault (h = 200m); 5 - the drill - hole sample; 6 - the bed sample

Obok niewątpliwych zalet zaprezentowanych sposobów konstrukcji map zauważono także kilka wad, o których należałoby wspomnieć.

Pierwszą, według ważności wadą jest brak opcji krigingu w AutoCADzie. Kolejną wadą jest sposób interpolacji danych - kreślenie izolinii przez program Surfer pomiędzy skrajnymi punktami niezależnie od tego, czy na obszarze rozpoznania znajdują się jakieś natu-

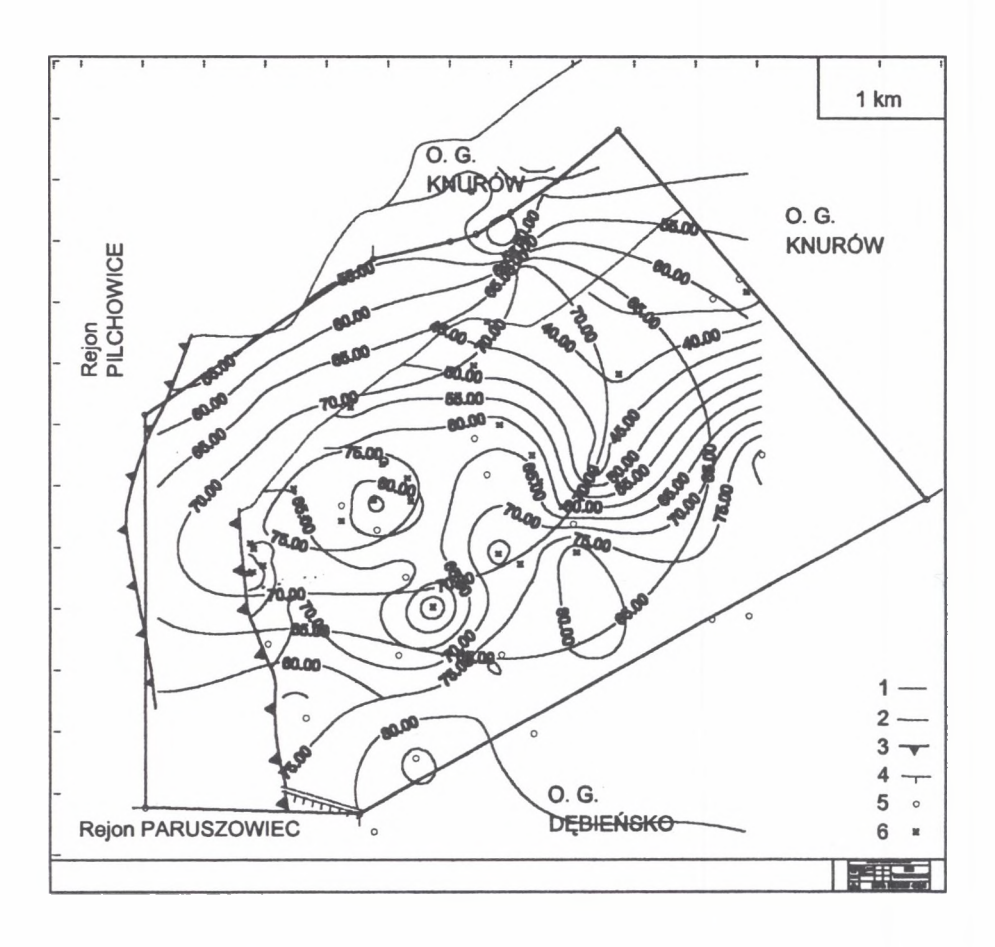

- Rys. 6. Mapa zdolności spiekania RI węgli pokładów 403/1 i 415/2 KWK "Szczygłowice" w kategorii rozpoznania złoża B: 1 - granica obszaru górniczego; 2 - wychodnia pokładu; 3 - nasunięcie orłowskie; 4 - u skok bełski (h = 200 m); 5 - próbka z otworu wiertniczego; 6 - próbka bruzdowa z wyrobiska górniczego
- Fig. 6. The map of Roga Index. Coal seam 403/1 and 415/2 from "Szczygłowice" coal mine. Category recognition of deposit B (Measured Mineral Resources): 1 - coal mine boundary; 2 - the coal seam qut crop; 3 - Orlova overthrust; 4 - the Belk fault (h = 200m); 5 - the drill - hole sample; 6 - the bed sample

ralne granice. Granice takie w postaci np. uskoków, nasunięć czy też wychodni pokładów mogą narzucać ograniczanie interpolacji, ze względu na istotne zmiany parametrów zachodzących w ich pobliżu. Wadąjest również brak ciągłości w modyfikacji mapy, co oznacza, że po wprowadzeniu nowych punktów rozpoznania trzeba wykonać nową mapę izolinii w Surferze. Zaobserwowano także "rozbijanie linii na odcinki" podczas eksportu danych w postaci pliku \*.dxf.

Można jednakże mieć nadzieję, że w miarę rozwoju techniki komputerowej oraz przy rosnącej konkurencji programów służących do cyfrowania map, programy służące tym celom będą coraz bardziej udoskonalane i w miarę upływu czasu będą pojawiać się coraz to lepsze "narzędzia" pracy, które zlikwidują wymienione utrudnienia.

Przedstawiona metoda kombinacji programów komputerowych AutoCAD i Surfer nie wyklucza oczywiście współpracy z innymi programami np. poprzez adaptację kolejnych "nakładek" i/lub zbiorów danych.

## LITERATURA

- 1. Gabzdyl W., Probierz K.: Możliwości wykorzystania wyników badań petrologicznych węgla w geologii, górnictwie i przetwórstwie węgla. Prace Naukowe GIG, s. Konferencje, nr 13, Konferencja nt. "Problemy geologii w ekologii i górnictwie podziemnym - Ustroń 96", s. 33-43, Katowice 1996.
- 2. Myrda G.: GIS czyli mapa w komputerze. Wyd. Helion, Gliwice 1997.
- 3. Pikoń A.: AutoCAD. Wyd. Helion, Gliwice 1997.
- 4. Tański T.: Surfer. Przewodnik użytkowania. Wyd. PLJ, Warszawa 1991.

Recenzent: Prof, dr hab. inż. Marek Nieć

## **Abstract**

The possibilities of using the combination of AutoCAD and Surfer programmes for creating digital maps were presented there. The application of the combination of these programmes could be alternative for commercial programmes. The proposed method was used for construction the maps of the technological – chemical and petrographical properties of coal.

Because of specific character of coal mine maps two programmes were used for their construction. The AutoCAD was connected with the Surfer of Golden Software Company. This compilation allowed to join kriging and inverse distance to a power methodies (from the Surfer programme) with scaling of maps and choosing of mining - geology details (from the AutoCAD programme). These two programmes were chosen because they used the CAD format of exchanging datas (\*.dxf).

The maps were prepared on the base of the datas from  $drill$  - holes and bed samples lokalized in the mining area of "Szczygłowice" coal mine (NW part of Upper Silesian Coal Basin). The coal seam 403/1 (Załęże Beds - Westfalian A) and the coal seam 415/2 (Upper Ruda Beds - Namurian C) were sampled. The maps of technical properties, the maps of elementary composition, the maps of cokies properties, the maps of optical properties and the maps of pétrographie composition were constructed.